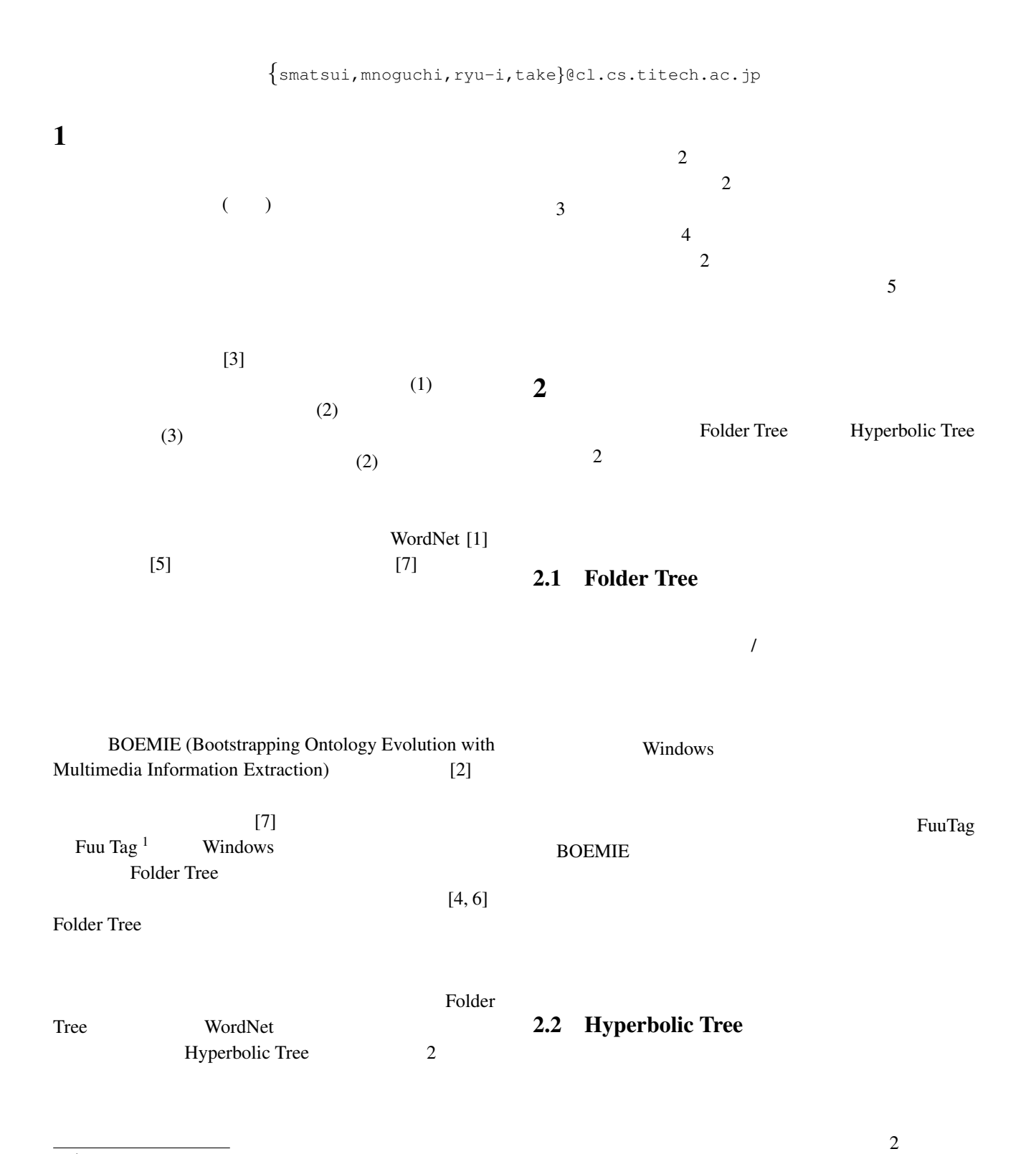

<sup>1</sup>http://nlp.cs.nyu.edu/ene/

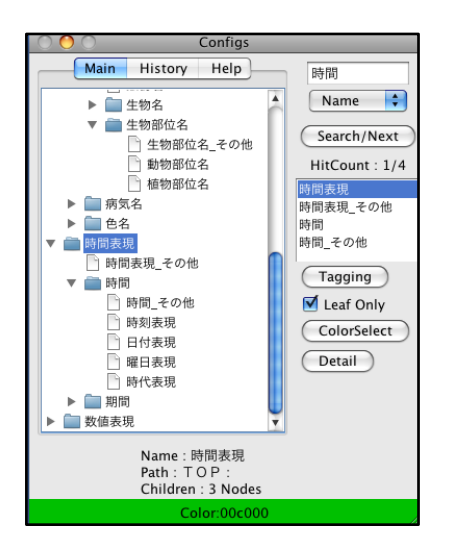

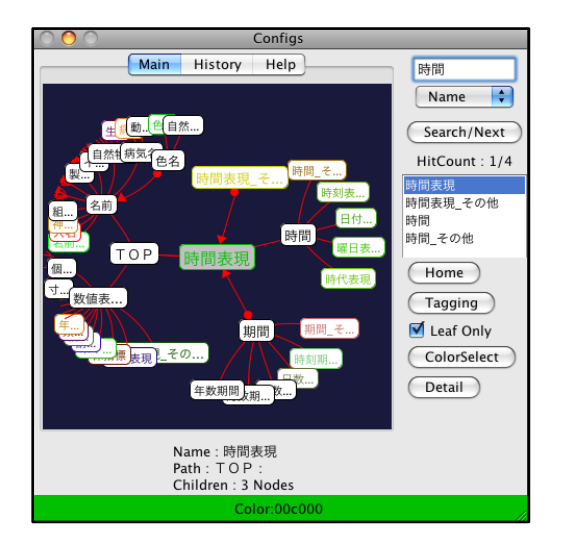

## 1: Folder Tree 2: Hyperbolic Tree

## $3.1$

 $1 \t 2$ 1 Folder Tree

Folder Tree

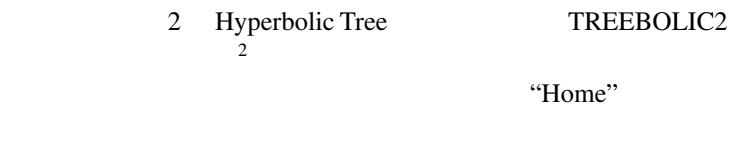

- **• •**  $\ddot{\phantom{a}}$  :  $\ddot{\phantom{a}}$  :  $\$
- : "History"  $20$ *•* タグ検索: 画面右上部に入力した文字列と,タグ
- - : "ColorSelect"

Folder Tree

 $3 \angle$ 

Tree Hyperbolic Tree  $)$ 

 $\overline{2}$ 

Folder Tree Hyperbolic Tree

Hyperbolic Tree

(Folder

 $3.1$ 

<sup>2</sup>http://treebolic.sourceforge.net/

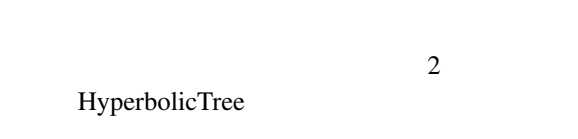

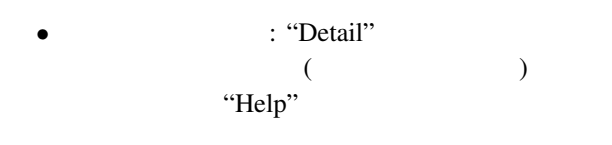

 $3.2$ 

"Tagging"

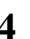

 $4$ 

Folder Tree Hyperbolic Tree

## $4.1$

 $[7]$  version7.1.0

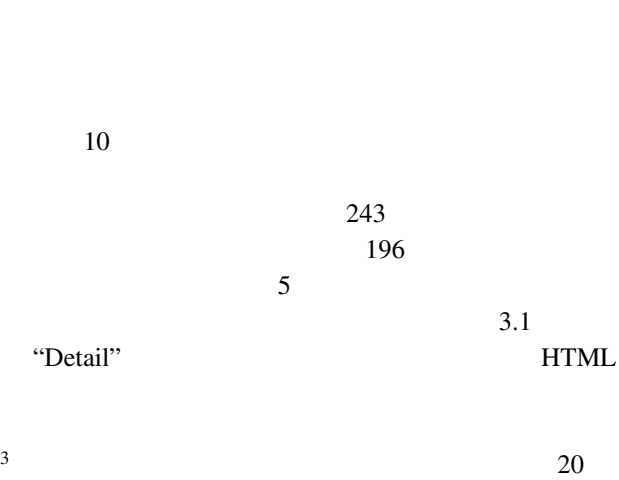

 $5$  4 Folder Tree

<sup>3</sup>http://www.tokuteicorpus.jp/

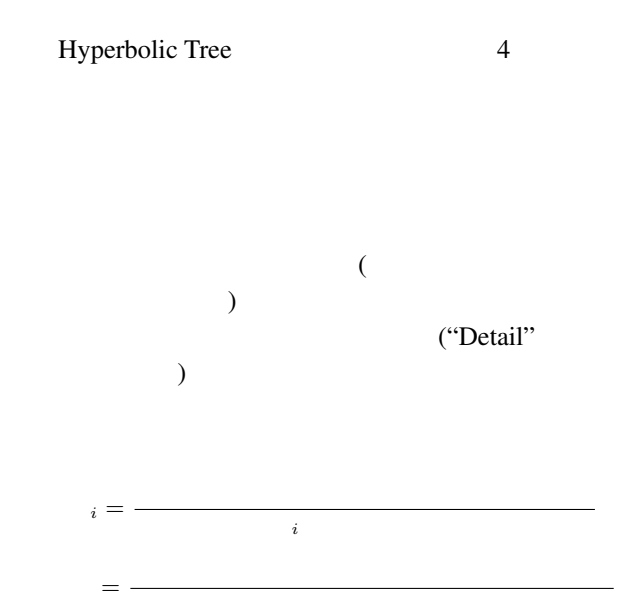

## $4.2$

1  $2$  FT<sub>*i*</sub> *i* Folder Tree  $HT_i$  **i** H i Hyperbolic Tree  $FT_1-FT_2$  5 Folder Tree  $FT_1-FT_2$   $HT_1-HT_2$  $1$  $4\overline{4}$  $1$ 

- 1  $FT_1$ -HT<sub>2</sub>  $HT_1$ -FT<sub>2</sub> Hyprebolic Tree
	- Hyperbolic Tree

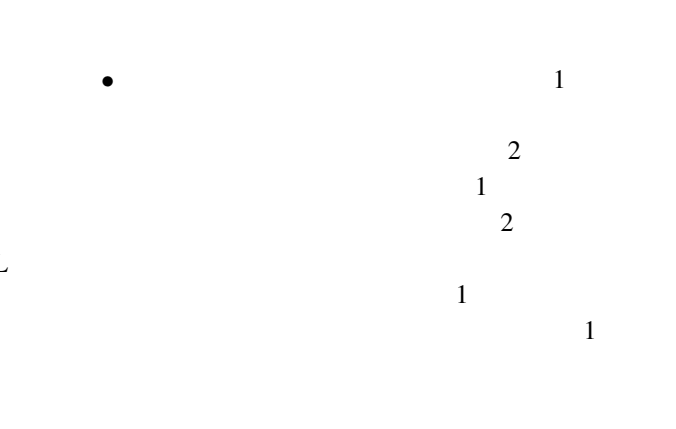

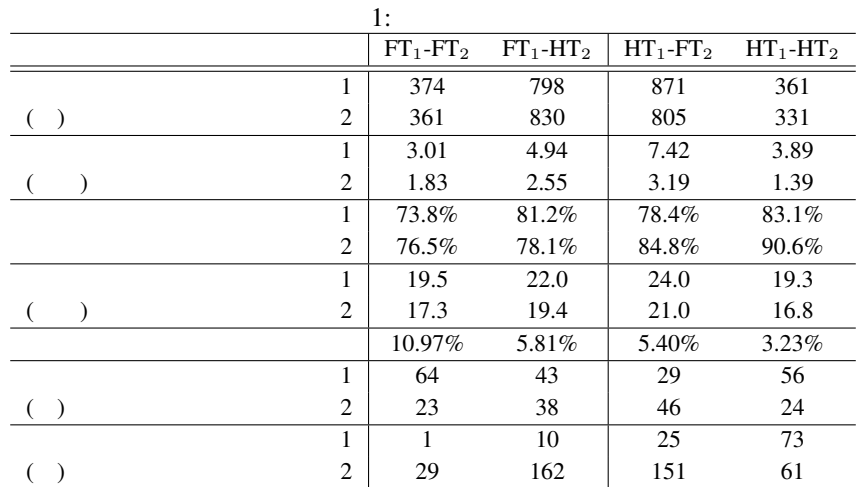

*•* 1 一致率を見ると,作業者 2 名が Folder Tree Hyperbolic Tree Hyperbolic Tree  $\overline{\phantom{a}}$ Folder Tree  $5<sub>5</sub>$ Folder Tree Hyperbolic Tree  $\overline{c}$  $\overline{2}$ Hyperbolic Tree  $\sim$  2  $\overline{2}$ [1] Christiane Fellbaum, editor. *WordNet: An Electronic Lexical Database (Language, Speech and Communication)*. MIT Press, 1998. [2] Pavlina Fragkou, Georgios Petasis, Aris Theodorakos, Vangelis Karkaletsis, and Constantine Spyropoulos. Boemie ontology-based text annotation tool. In *Proceedings of the Sixth International Language Resources and Evaluation (LREC'08)*, 2008. [3] Kazuaki Maeda, Haejoong Lee, Shawn Medero, Julie Medero, Robert Parker, and Stephanie Strassel. Annotation tool development for large-scale corpus creation projects at the linguistic data consortium. In *Proceedings of the Sixth International Language Resources and Evaluation (LREC'08)*, 2008. [4] Ramana Rao, Jan O. Pedersen, Marti A. Hearst, Jock D. Mackinlay, Stuart K. Card, Larry Masinter, Per-Kristian Halvorsen, and george G. Robertson. Rich interaction in the digital library. *COMMUNICATIONS of the ACM*, Vol. 38, No. 4, pp. 29–39, 1995.  $[5]$  and  $\ldots$  and  $\ldots$  and  $), \t 2004.$  $[6]$  , , web る情報デザイン・情報視覚化の最近の動向. 芸術科学会 , Vol. 4, No. 1, pp. 1-12, 2005.  $[7]$  , which is the contract of  $[7]$  $13$ 

, pp. 23–26, 2007.

Hyperbolic Tree

Folder Tree Hyperbolic Tree